## SAP ABAP table PUR\_PURCHASEREQUESTERPBYID\_QUE {MT PurchaseRequestERPByIDQuery\_sync\_V1}

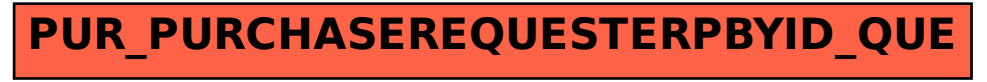